## Открытие смены в «Курьере 15»

Последние изменения: 2024-03-26

Перед выполнением первой [продажи](https://www.cleverence.ru/support/29811/) товара клиенту необходимо произвести открытие кассовой смены. На фискальном регистраторе открывается кассовая смена со следующим порядковым номером, который увеличивается каждый раз на единицу.

## Печать [кассовых](https://www.cleverence.ru/support/29819/) чеков при продаже товара возможна только при условии открытой кассовой смены.

Для открытия смены в «Курьере 15» используется одноименная операция. Если курьер не открыл смену явно, а предыдущая была уже закрыта, то открытие смены и печать отчёта об открытии, как того требует федеральное законодательство (54 ФЗ), будет выполнено автоматически. Все чеки, сформированные после открытия кассовой смены, будут входить в состав фискальных отчетов по этой смене.

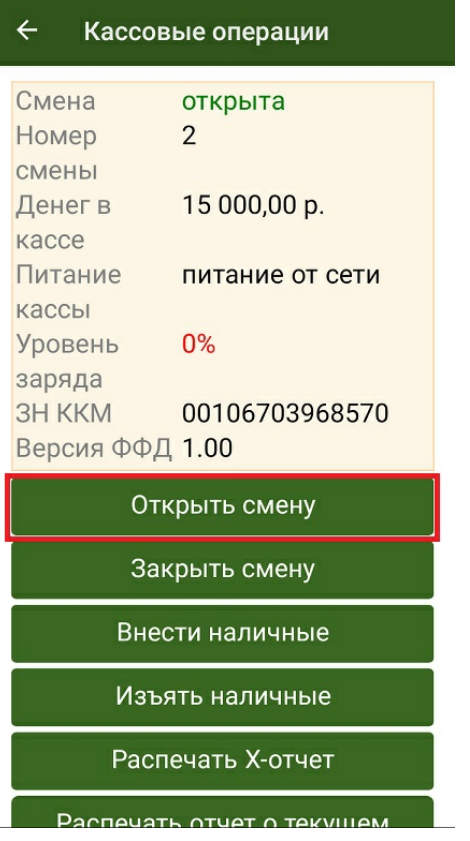

Отчёт об открытии смены содержит следующую информацию:

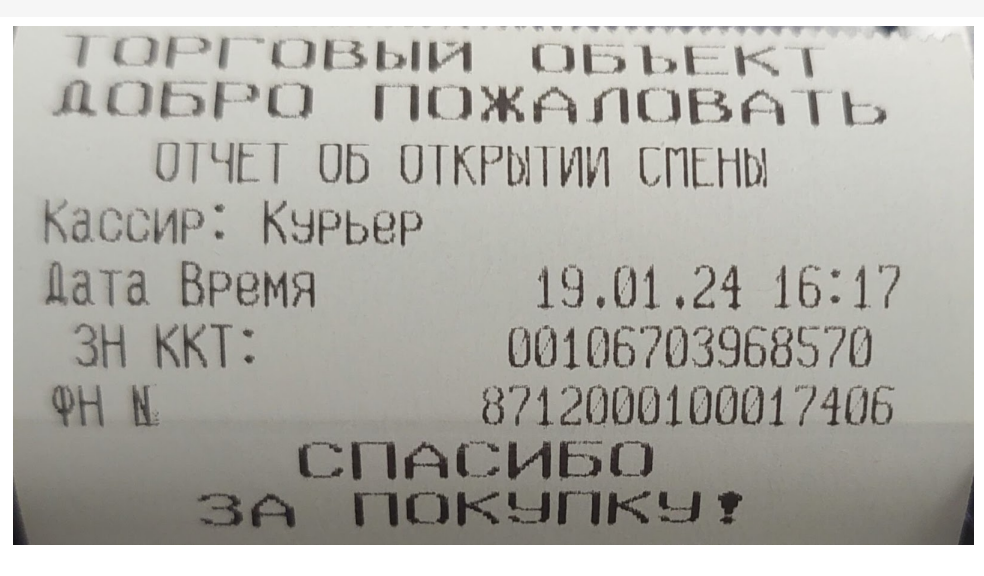

- Название, адрес и реквизиты организации, в которой зарегистрирован фискальный регистратор.
- Кассир, которым выполняется открытие смены.
- Номер смены.
- Дата/время открытия смены.
- Реквизиты данного фискального регистратора.

Курьер, работа на ТСД

## Не нашли что искали?

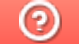

Задать вопрос в техническую поддержку